# **Schnittstellenbeschreibung für Lieferanten im EU-Schulprogramm Import von Lieferbestätigungen in iBALIS**

# **A Allgemein**

# **1. Beschreibung der Anwendung**

Bei der Online-Antragstellung im EU-Schulprogramm wird dem Anwender zum Import von Lieferbestätigungen eine XML-Schnittstelle angeboten. Dabei ist die Schnittstelle bewusst so

aufgebaut, dass Werte redundant wiederholt werden, um die Struktur einfach zu halten. In dieser Anleitung wird beschrieben, welche Daten zwingend übermittelt werden müssen und welche Ausprägungen diese haben dürfen.

# **B Technische Beschreibung der zu übermittelnden Daten**

# **1. XSD Datei**

```
<?xml version="1.0" encoding="UTF-8"?>
<xs:schema attributeFormDefault="unqualified" elementFormDefault="qualified"
       xmlns:xs="http://www.w3.org/2001/XMLSchema">
   <xs:element name="lieferbestaetigungen" type="lieferbestaetigungenType"/>
   <xs:simpleType name="positiveDouble">
     <xs:restriction base="xs:double">
        <xs:minExclusive value="0"/>
     </xs:restriction>
   </xs:simpleType>
   <xs:complexType name="lieferungType">
     <xs:sequence>
        <xs:element name="betriebsnummer" type="xs:unsignedLong" minOccurs="1"/>
        <xs:element name="einrichtungsnummer" type="xs:unsignedLong" minOccurs="1"/>
        <xs:element name="lieferdatum" type="xs:date" minOccurs="1"/>
        <xs:element name="zeitraumvon" type="xs:date" minOccurs="1"/>
        <xs:element name="zeitraumbis" type="xs:date" minOccurs="1"/>
        <xs:element name="biolieferant" type="xs:boolean" minOccurs="0" default="false"/>
        <xs:choice>
          <xs:sequence>
            <xs:element name="liefermengeobstgemuese" type="positiveDouble" minOccurs="0"/>
          </xs:sequence>
          <xs:sequence>
            <xs:element name="liefermengemilch" type="positiveDouble" minOccurs="0"/>
            <xs:element name="liefermengekaese" type="positiveDouble" minOccurs="0"/>
            <xs:element name="liefermengejoghurt" type="positiveDouble" minOccurs="0"/>
            <xs:element name="liefermengequark" type="positiveDouble" minOccurs="0"/>
             <xs:element name="liefermengebuttermilch" type="positiveDouble" minOccurs="0"/>
          </xs:sequence>
        </xs:choice>
     </xs:sequence>
   </xs:complexType>
   <xs:complexType name="lieferbestaetigungType">
     <xs:sequence>
        <xs:element type="lieferungType" name="lieferung" maxOccurs="unbounded" minOccurs="1"/>
     </xs:sequence>
   </xs:complexType>
   <xs:complexType name="lieferbestaetigungenType">
     <xs:sequence>
        <xs:element type="lieferbestaetigungType" name="lieferbestaetigung" maxOccurs="unbounded" minOccurs="1"/>
     </xs:sequence>
   </xs:complexType>
</xs:schema>
```
# **2. Betriebsnummer**

### **Beispiel:**

<betriebsnummer>276091000000000</betriebsnummer>

#### **Format:**

long, positiv, maximal (2 hoch 63 -1)

#### **Format fachlich:**

Im Schulprogramm werden Betriebsnummern zwischen 276.091.000.000.000 und 276.097.999.999.999 verwendet.

Die führende 27609 kann ggf. weggelassen werden, wird dann als Standard als Präfix genutzt.

#### **Pflichtfeld:**

Ja

#### **Beschreibung:**

Enthält die eindeutige Betriebsnummer des Betriebes, für den die Lieferbestätigung gilt. Eine Lieferbestätigung bezieht sich auf genau einen Betrieb.

# **3. Einrichtungsnummer**

# **Beispiel:**

<einrichtungsnummer>7577</einrichtungsnummer>

#### **Format:**

long, positiv, maximal ( 2 hoch 63 -1)

#### **Format fachlich:**

Im Schulprogramm werden Einrichtungsnummern zwischen 0 und 9.999.999 verwendet.

# **Pflichtfeld:**

Ja

# **Beschreibung:**

Eindeutige Nummer der belieferten Einrichtung.

# **4. Datum Lieferung**

**Beispiel:** <lieferdatum>2016-07-21</lieferdatum>

#### **Format:** String: YYYY-mm-DD

#### **Format fachlich:**

Lieferdatum innerhalb des definierten Zeitraums.

# **Pflichtfeld:**

Ja

# **Beschreibung:**

Das Lieferdatum, an dem der Betrieb die Ware an die Einrichtung geliefert hat. Das Lieferdatum muss innerhalb einer Lieferbestätigung eindeutig sein.

# **5. Zeitraum der Lieferbestätigung**

#### **Beispiel Monatslieferant:**

<zeitraumvon>2021-04-01</zeitraumvon> <zeitraumbis>2021-04-30</zeitraumbis>

#### **Beispiel Quartalslieferant:**

<zeitraumvon>2021-02-01</zeitraumvon> <zeitraumbis>2021-04-30</zeitraumbis>

**Format:** String: YYYY-mm-DD

# **Format fachlich:**

Die Felder Zeitraum müssen einen gültigen Zeitraum erfassen. Daraus abgeleitet wird auch Quartalslieferant "ia" / "nein" und das gemeldete Schuljahr.

Für einen Monatslieferanten muss ein Monat innerhalb des Schuljahres mit "zeitraumvon" am ersten Tag des Monats und "zeitraumbis" am letzten Tag des Monats eingetragen werden.

#### **Beispiel:** Monatliche Antragstellung im Schuljahr 2020/21

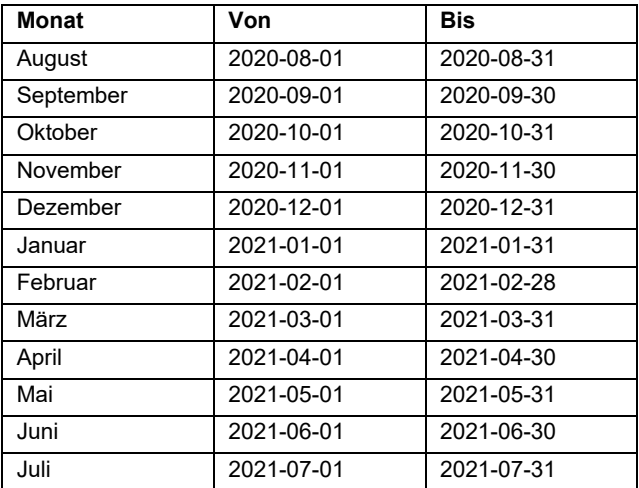

Für einen Quartalslieferanten muss "zeitraumvon" mit dem ersten Tag des ersten Monats eines Quartals und "zeitraumbis" mit dem letzten Tag des letzten Monats des Quartals eingetragen werden.

#### **Beispiel:** Quartalsweise Antragstellung im Schuljahr 2020/21

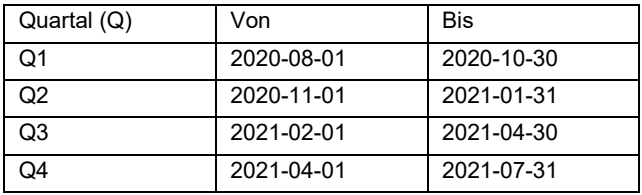

#### **Pflichtfeld:**

Ja

#### **Beschreibung:**

Beschreibt den Zeitraum, für den die Lieferungen gemeldet werden. Der Zeitraum besteht aus zwei Datumsfeldern, dem Beginn und dem Ende. Alle Lieferungen müssen innerhalb des definierten Zeitraums liegen.

# **6. Biolieferant**

#### **Beispiel:**

<biolieferant>false</biolieferant>

#### **Format:**

"true" oder "false"

#### **Pflichtfeld:**

nein, Default ist "false"

#### **Beschreibung:**

"true", wenn Bio-Ware geliefert wurde. "false", wenn konventionelle Ware geliefert wurde.

# **7. Liefermengen**

#### **Beispiel:**

<liefermengeObst>999366362.758</liefermengeObst>

#### **Format:**

BigDecimal, Positive Kommazahl, Dezimalpunkt

#### **Format fachlich:**

Liefermenge mit genau drei Nachkommastellen. Es muss mindestens eine Liefermenge übermittelt werden, um die Zugehörigkeit zum Förderprogramm zu bestimmen. Liefermengen, die nicht zum aktuell übermittelten Förderprogramm gehören, müssen "null" bleiben.

**Pflichtfeld:** Nein

#### **Ausprägungen**

#### **Für Milch und Milchprodukte:**

<liefermengejoghurt>237105611.087</liefermengejoghurt> <liefermengekaese>874496527.174</liefermengekaese> <liefermengemilch>811911800.583</liefermengemilch> <liefermengequark>582070650.041</liefermengequark> <liefermengebuttermilch>740785876.687</liefermengebuttermilch>

#### **Für Obst und Gemüse:**

<liefermengeobstgemuese>543971566.650</liefermengeobstgemuese>

#### **Beschreibung:**

Menge der gelieferten Ware mit der Genauigkeit von drei Nachkommastellen.

Die Einheiten sind festgelegt und in der folgenden Tabelle angegeben. Die Daten für Milch und Milchprodukte sowie für Obst und Gemüse müssen getrennt übermittelt werden. Daher

**C Beispiel-Dateien**

# **1. Quartalsweise Antragstellung für Milch und Milchprodukte**

<?xml version="1.0" encoding="UTF-8" standalone="yes"?>

<lieferbestaetigungen>

<lieferbestaetigung>

<lieferung>

<betriebsnummer>276091000000000</betriebsnummer>

<einrichtungsnummer>1413596</einrichtungsnummer>

<lieferdatum>2021-04-01</lieferdatum>

<zeitraumvon>2021-02-01</zeitraumvon>

<zeitraumbis>2021-04-30</zeitraumbis>

<biolieferant>true</biolieferant>

<liefermengemilch>58.508</liefermengemilch>

<liefermengekaese>12.649</liefermengekaese>

</lieferung>

<lieferung>

<betriebsnummer>276091000000000</betriebsnummer>

<einrichtungsnummer>1413596</einrichtungsnummer>

<lieferdatum>2021-04-08</lieferdatum>

<zeitraumvon>2021-02-01</zeitraumvon>

<zeitraumbis>2021-04-30</zeitraumbis>

<biolieferant>true</biolieferant>

<liefermengejoghurt>21.960</liefermengejoghurt>

<liefermengequark>0.691</liefermengequark>

<liefermengebuttermilch>70.727</liefermengebuttermilch>

</lieferung>

</lieferbestaetigung>

<lieferbestaetigung>

<lieferung>

<betriebsnummer>276091000000000</betriebsnummer>

<einrichtungsnummer>1804133</einrichtungsnummer>

<lieferdatum>2021-04-15</lieferdatum>

<zeitraumvon>2021-02-01</zeitraumvon>

<zeitraumbis>2021-04-30</zeitraumbis>

dürfen nur entweder die Mengen für Milch und Milchprodukte oder für Obst und Gemüse gefüllt sein:

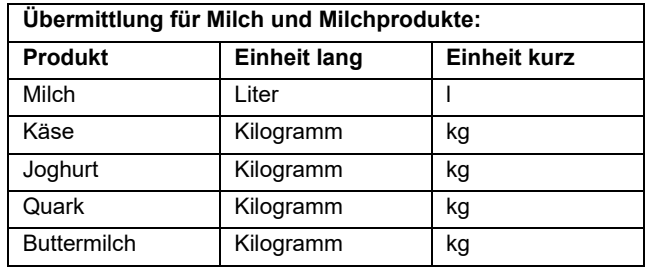

#### **Übermittlung für Obst und Gemüse:**

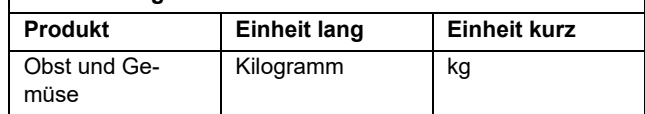

Die jeweils anderen Produkte müssen leer (null) bleiben. Alle Produkte können leer bleiben und werden dann als Liefermenge 0 gewertet.

<biolieferant>true</biolieferant>

<liefermengemilch>69.548</liefermengemilch>

<liefermengekaese>39.723</liefermengekaese>

</lieferung>

<lieferung>

<betriebsnummer>276091000000000</betriebsnummer> <einrichtungsnummer>1804133</einrichtungsnummer>

<lieferdatum>2021-04-22</lieferdatum>

<zeitraumvon>2021-02-01</zeitraumvon>

<zeitraumbis>2021-04-30</zeitraumbis>

<biolieferant>false</biolieferant>

<liefermengemilch>54.863</liefermengemilch>

<liefermengekaese>9.856</liefermengekaese>

<liefermengejoghurt>97.739</liefermengejoghurt>

<liefermengequark>59.041</liefermengequark>

<liefermengebuttermilch>0.434</liefermengebuttermilch>

</lieferung> </lieferbestaetigung>

</lieferbestaetigungen>

# **2. Monatliche Antragstellung für Milch und Milchprodukte**

<?xml version="1.0" encoding="UTF-8" standalone="yes"?> <lieferbestaetigungen>

<lieferbestaetigung>

<lieferung>

<betriebsnummer>276091000000000</betriebsnummer>

<einrichtungsnummer>1413596</einrichtungsnummer>

<lieferdatum>2021-04-01</lieferdatum>

<zeitraumvon>2021-04-01</zeitraumvon>

<zeitraumbis>2021-04-30</zeitraumbis>

<biolieferant>true</biolieferant>

<liefermengemilch>58.508</liefermengemilch>

<liefermengekaese>12.649</liefermengekaese>

</lieferung>

<lieferung>

<betriebsnummer>276091000000000</betriebsnummer>

<einrichtungsnummer>1413596</einrichtungsnummer>

<lieferdatum>2021-04-08</lieferdatum>

<zeitraumvon>2021-04-01</zeitraumvon>

<zeitraumbis>2021-04-30</zeitraumbis>

<biolieferant>true</biolieferant>

<liefermengejoghurt>21.960</liefermengejoghurt>

<liefermengequark>0.691</liefermengequark>

<liefermengebuttermilch>70.727</liefermengebuttermilch> </lieferung>

</lieferbestaetigung>

# <lieferbestaetigung>

<lieferung>

<betriebsnummer>276091000000000</betriebsnummer>

<einrichtungsnummer>1804133</einrichtungsnummer>

<lieferdatum>2021-04-15</lieferdatum>

<zeitraumvon>2021-04-01</zeitraumvon>

<zeitraumbis>2021-04-30</zeitraumbis>

<biolieferant>true</biolieferant>

<liefermengemilch>69.548</liefermengemilch>

<liefermengekaese>39.723</liefermengekaese>

<liefermengequark>93.136</liefermengequark>

<liefermengebuttermilch>70.679</liefermengebuttermilch>

</lieferung>

<lieferung>

<betriebsnummer>276091000000000</betriebsnummer> <einrichtungsnummer>1804133</einrichtungsnummer>

<lieferdatum>2021-04-22</lieferdatum>

<zeitraumvon>2021-04-01</zeitraumvon>

<zeitraumbis>2021-04-30</zeitraumbis>

<biolieferant>false</biolieferant>

<liefermengemilch>54.863</liefermengemilch>

<liefermengekaese>9.856</liefermengekaese>

<liefermengejoghurt>97.739</liefermengejoghurt>

<liefermengequark>59.041</liefermengequark>

<liefermengebuttermilch>0.434</liefermengebuttermilch> </lieferung>

</lieferbestaetigung>

</lieferbestaetigungen>

#### **3. Quartalsweise Antragstellung Obst und Gemüse**

<?xml version="1.0" encoding="UTF-8" standalone="yes"?> <lieferbestaetigungen>

<lieferbestaetigung>

<lieferung>

<betriebsnummer>276091000000000</betriebsnummer>

<einrichtungsnummer>8757010</einrichtungsnummer>

<lieferdatum>2021-04-01</lieferdatum>

<zeitraumvon>2021-02-01</zeitraumvon>

<zeitraumbis>2021-04-30</zeitraumbis>

<biolieferant>false</biolieferant>

<liefermengeobstgemuese>59.446</liefermengeobstgemuese>

</lieferung>

<lieferung>

<betriebsnummer>276091000000000</betriebsnummer>

<einrichtungsnummer>8757010</einrichtungsnummer>

<lieferdatum>2021-04-08</lieferdatum>

<zeitraumvon>2021-02-01</zeitraumvon>

<zeitraumbis>2021-04-30</zeitraumbis>

<biolieferant>false</biolieferant>

<liefermengeobstgemuese>41.715</liefermengeobstgemuese>

</lieferung>

</lieferbestaetigung>

<lieferbestaetigung>

<lieferung>

<betriebsnummer>276091000000000</betriebsnummer>

<einrichtungsnummer>4790656</einrichtungsnummer>

<lieferdatum>2021-04-15</lieferdatum>

<zeitraumvon>2021-02-01</zeitraumvon>

<zeitraumbis>2021-04-30</zeitraumbis>

<biolieferant>false</biolieferant>

<liefermengeobstgemuese>62.097</liefermengeobstgemuese>

</lieferung>

<lieferung>

<betriebsnummer>276091000000000</betriebsnummer>

<einrichtungsnummer>4790656</einrichtungsnummer>

<lieferdatum>2021-04-22</lieferdatum>

<zeitraumvon>2021-02-01</zeitraumvon>

<zeitraumbis>2021-04-30</zeitraumbis>

<biolieferant>true</biolieferant>

<liefermengeobstgemuese>10.874</liefermengeobstgemuese>

</lieferung>

</lieferbestaetigung>

</lieferbestaetigungen>

### **4. Monatliche Antragstellung Obst und Gemüse**

<?xml version="1.0" encoding="UTF-8" standalone="yes"?>

<lieferbestaetigungen>

<lieferbestaetigung>

<lieferung>

<betriebsnummer>276091000000000</betriebsnummer>

<einrichtungsnummer>8757010</einrichtungsnummer>

<lieferdatum>2021-04-01</lieferdatum>

<zeitraumvon>2021-04-01</zeitraumvon>

<zeitraumbis>2021-04-30</zeitraumbis>

<biolieferant>false</biolieferant>

<liefermengeobstgemuese>59.446</liefermengeobstgemuese>

</lieferung>

<lieferung>

<betriebsnummer>276091000000000</betriebsnummer>

<einrichtungsnummer>8757010</einrichtungsnummer>

<lieferdatum>2021-04-08</lieferdatum>

<zeitraumvon>2021-04-01</zeitraumvon>

<zeitraumbis>2021-04-30</zeitraumbis>

<biolieferant>false</biolieferant>

<liefermengeobstgemuese>41.715</liefermengeobstgemuese>

</lieferung>

</lieferbestaetigung>

<lieferbestaetigung>

<lieferung>

<betriebsnummer>276091000000000</betriebsnummer>

<einrichtungsnummer>4790656</einrichtungsnummer>

<lieferdatum>2021-04-15</lieferdatum>

<zeitraumvon>2021-04-01</zeitraumvon>

<zeitraumbis>2021-04-30</zeitraumbis>

<biolieferant>false</biolieferant>

<liefermengeobstgemuese>62.097</liefermengeobstgemuese>

</lieferung>

<lieferung>

<betriebsnummer>276091000000000</betriebsnummer>

<einrichtungsnummer>4790656</einrichtungsnummer>

<lieferdatum>2021-04-22</lieferdatum>

<zeitraumvon>2021-04-01</zeitraumvon>

<zeitraumbis>2021-04-30</zeitraumbis>

<biolieferant>true</biolieferant>

<liefermengeobstgemuese>10.874</liefermengeobstgemuese>

</lieferung>

</lieferbestaetigung>

</lieferbestaetigungen>